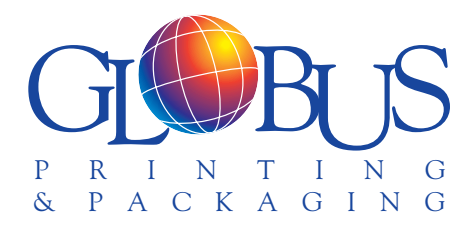

# **Globus Printing & Packaging File Preparations for Computer-to-Plate (CTP)**

**Globus Printing & Packagaing works in the following versions of software**

## **Macintosh Software: PC software:**

- 
- InDesign CS InDesign CS
- Adobe PageMaker 7 Adobe PageMaker 7
- Adobe Illustrator CS Adobe Illustrator CS
- Adobe PhotoShop CS Adobe PhotoShop CS
- Adobe Acrobat 6 & 7 Adobe Acrobat 7
- Macromedia Freehand 10
- Bar Code Pro 3.55

- QuarkXPress 6 QuarkXPress 6
	-
	-
	-
	-
	-

## **We can receive files from:**

- CD/DVD
- 1.4 Meg Diskette
- E-Mail Attachments
- FTP Sites

When Sending your files, please include a current laser proof, all images/graphics and fonts (Screen & Printer or True type)

• **Scan halftones according to standard guidelines.** Use this chart for guidance in setting your highlight, midtone and shadow tonal values when scanning both grayscale and color originals.

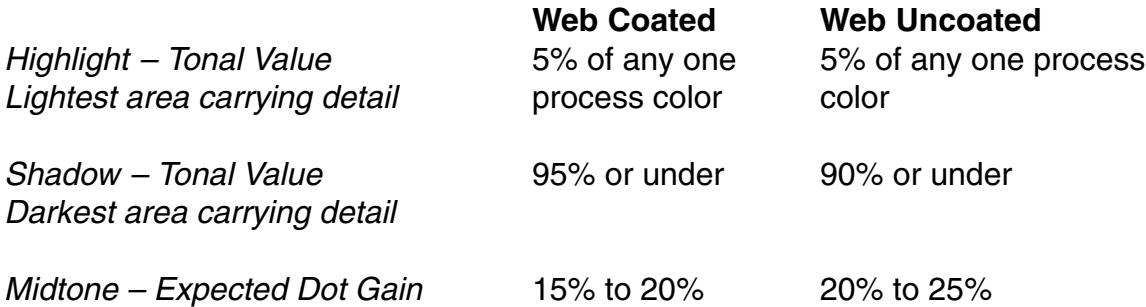

- **Ink coverage of photos should not exceed 320%.**
- **Do not apply any trapping to artwork.**
- **Check the overprint settings of artwork.** Enable Overprint Preview in Illustrator (versions 10 and higher) to see whether colors overprint or knockout.
- **Ensure that the color setup of all graphics is correct.**
- **Flatten any transparency in graphics before sending.** Avoid using live transparency whenever possible.
- **Do not create artwork in Illustrator with 0 stroke applied.**
- **Do not use hairline rules.** No rules should be thinner than 0.2 pt.
- Be aware of potential problems with images or files created in older versions of software such as Illustrator, particularly with Pantone colors that could be affected by **the Pantone Library change** in 2000. If artwork contains Pantone specified colors, make sure you're using the most current versions of the Pantone libraries and that the resulting CMYK conversions match.
- Use Pantone color CVU
- **All graphics/images need to be CMYK, Grayscale, Bitmap, Tiff. or EPS File format**
- **WE DO NOT ACCEPT PICT, JPEG, RGB, OR MULITI CHANNEL FILES**
- **WE DO NOT ACCEPT PASSWORD PROTECTED FILES**
- **Do not place .psd files in InDesign or QuarkXPress** (if you have an XTension that allows you to do so.) Acceptable formats: EPS, TIFF (no JPEG, GIF, PNG)
- **Create pages in files to trim size**. Ensure trim-size consistency throughout the book.
- **Ensure that no type in 2 or more colors is below 8 point.**
- **Items on page backup correctly** front to back. (e.g., running headers, footers, folios)
- **Pagination is correct**.
- **Layout files include internal blank pages**. (Printer will add end blanks to fill out the final form.)
- **Pages have nothing entering the image area (within the live page) that shouldn't be there.** For example: slug lines, figure labels.
- **Bleed of 1/4"** for all bleeding elements.
- **Pages include a type safety margin of 3/8" from trim.** No live types or live images within 3/8" of trim.
- **Books with drilling or perforation contain sufficient margins in the binding edge. A perforation** requires 3/4" **A drill** requires 3/4" **A 5 hole automotive drill** requires 1" If the book has **both a drill and a perforation**, 1" type safety is required.
- **Final PDF files don't have font substitution. All fonts MUST be embedded.**
- **Save files with names that meet files naming standards.**

#### **Illegal Characters**

When naming files, do not include punctuation or spaces (see Illegal Characters chart.) A period may only be used once in conjunction with a three-character extension. File names should only include letters, numbers, dashes or underscores. Our archive database will not recognize these illegal characters.

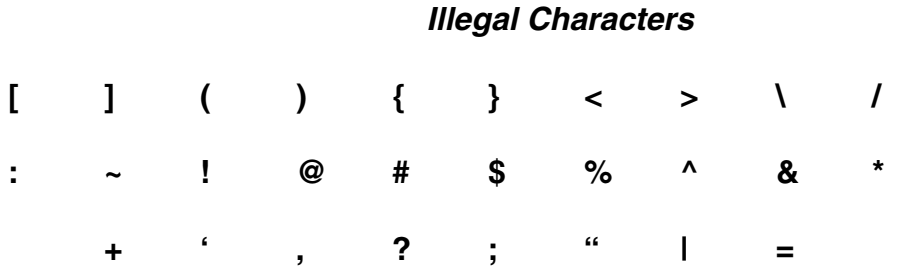

#### **File Name Length**

The file name must be no more than 32 characters in length extension. Note that Mac OS 9 file names are restricted to 31 characters.

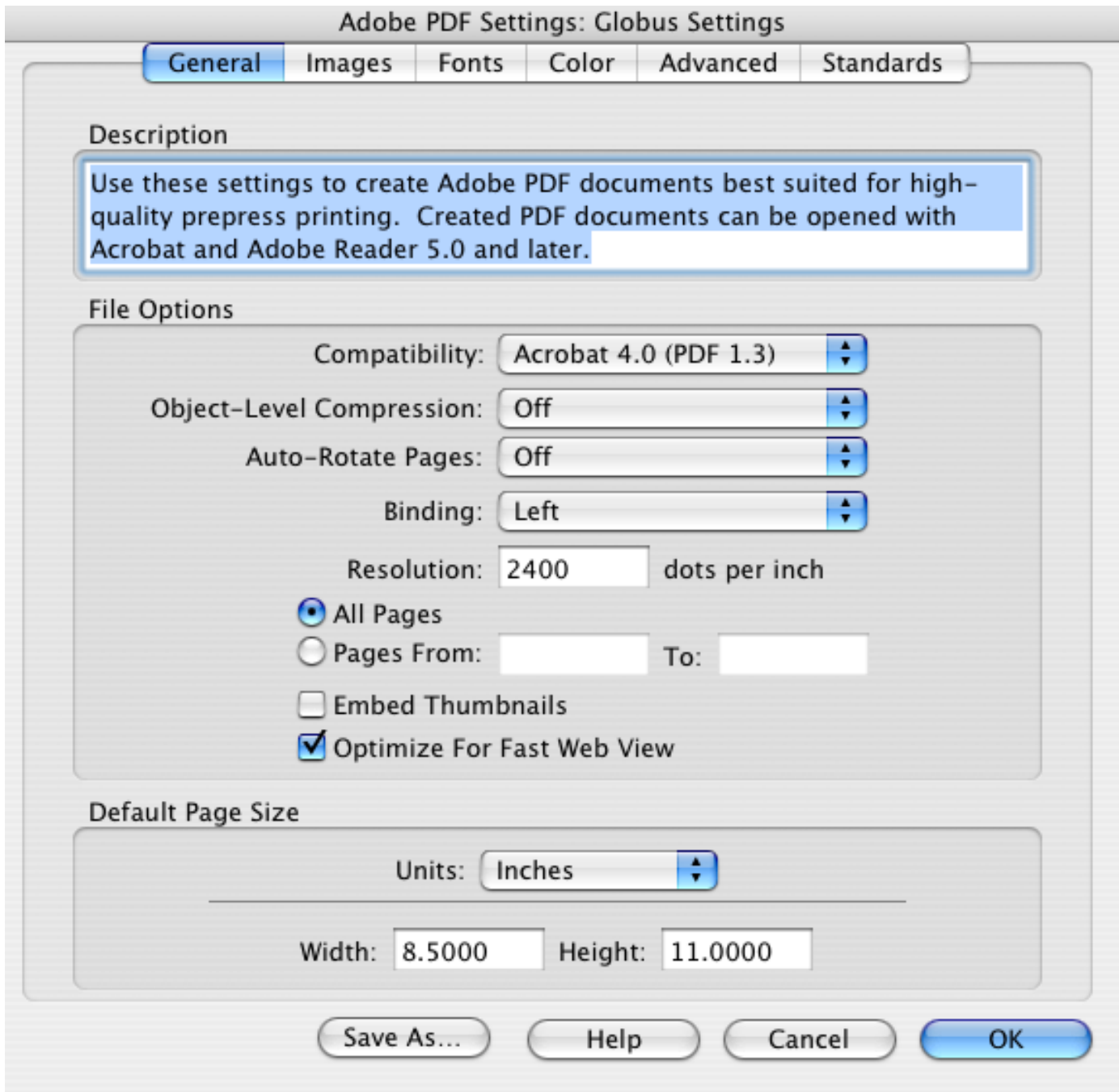

These are the current Adobe Acrobate Distiller settings for Globus Printing

If you have any further questions or comments please contact:

Globus Printing & Packaging One Executive Parkway Minster, Ohio 45865 PH: 419-628-2381 FX: 419-628-3105

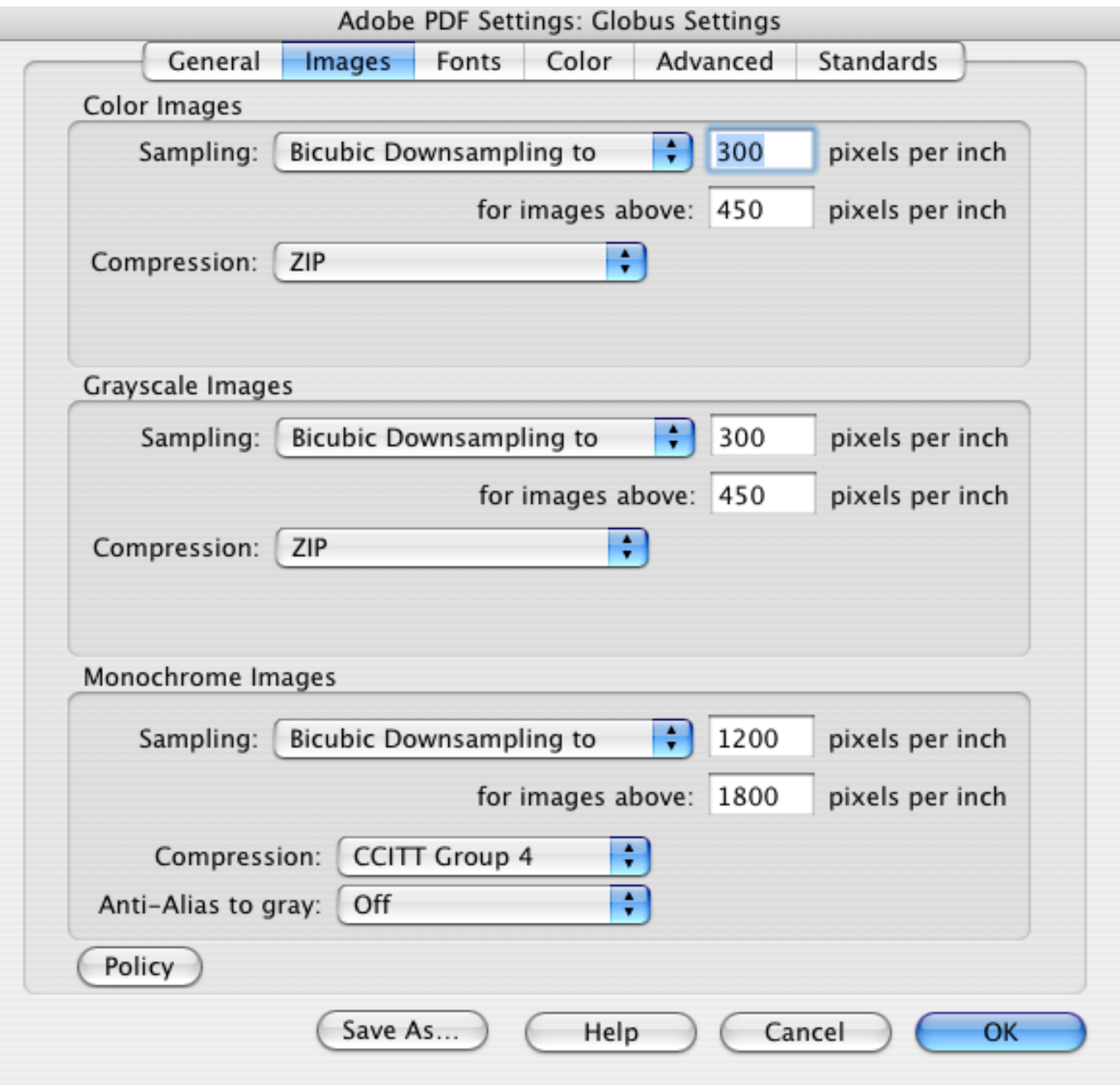

![](_page_5_Picture_1.jpeg)

![](_page_6_Picture_1.jpeg)

![](_page_7_Picture_1.jpeg)

![](_page_8_Picture_1.jpeg)